# Android Windows Updates

Dave Prowse

Windows Installation and Update Troubleshooting Chris Rhodes, Andrew Bettany, 2016-10-12 Understand, troubleshoot and repair issues with local Windows installations, automating the OS deployment and configuring updates via WSUS and Windows Intune. When tasked with deploying Windows operating systems, there can seem to be an overwhelming amount of tools and techniques to learn to master this process. Whether you are installing a new Windows operating system locally, or looking to deploy a customized build to 1000s of devices in your network, you will need to understand how to do this successfully and reliably. This book steps up through local installations and upgrades through to Lite Touch deployments using WDS and MDT, and then to Zero Touch installations using Microsoft System Center. Management of updates to Windows is also covered, using both on-premises technologies and cloudbased services. In this book you'll learn how to decide between local installation types, perform upgrades, use automation techniques to deploy images and how to maintain Windows throughout the operational phase of the lifecycle. What You'll Learn Install Windows 7, 8.1, or 10 locally Perform upgrades locally on a Windows PC, including migrating data and user profiles Deploy operating systems using Lite Touch techniques Deploy operating systems using Zero Touch technologies Maintain on-premises and devices not connected to the company network by using WSUS and Windows Intune Who This Book Is For IT pros including IT support personnel and system administrators. This book will also be of interest to Windows experts and power users.

Windows 10 Tips and Tricks (includes Content Update Program) Guy Hart-Davis, 2015-11-06 Book + Content Update Program Easily Unlock the Power of Your New Windows 10 Computer Discover hundreds of tips and tricks you can use right away with your Windows 10 computer to get more done and have more fun. You'll learn how to use your Windows 10 computer both as a powerful communication, organization, and productivity tool and as a feature-packed entertainment device. Guy Hart-Davis shows you strategies for making the most of Microsoft's robust built-in apps, from the new Edge browser to your Cortana personal assistant. Easy to understand and nontechnical, Windows 10 Tips and Tricks is perfect for beginners--and for more experienced users ready to get more productive or move to a new computer. Whether you're running Windows 10 on a desktop, a laptop, or a tablet, get this book and run it better! Here's just a sampling of what this book's tips, tricks, and strategies will help you do: Set up your Windows 10 computer and make it work just the way you want Navigate Windows 10 like a pro Make the most of Windows' resurrected and improved Start menu Explore the web faster, smarter, and more safely with Microsoft Edge Enter text whatever way you like best--including the on-screen keyboard and handwriting panel Communicate via email, Skype, and much more Quickly find whatever you're looking for, wherever you've stored it Share your device with others and still keep it secure Connect to wireless networks more reliably, with better performance--even hidden networks! Use multiple displays at once--even TV screens Give yourself faster access to the apps and files you need the most Protect your privacy and choose which notifications to receive Organize and share your media library Supercharge your productivity with virtual desktops and other shortcuts Improve performance, fix problems, and keep Windows 10 working reliably In addition, this book is part of Que's exciting new Content Update Program. As Microsoft updates features of Windows 10, sections of this book will be updated or new sections will be added to match the updates to the software. The updates will be delivered to you via a FREE Web Edition of this book, which can be accessed with any Internet connection. To learn more, visit www.quepublishing.com/CUP. How to access the web edition: Follow the instructions in the book to learn how to register your book to access the FREE Web Edition.

Windows Phone 7 Secrets Paul Thurrott, 2010-10-26 Written with unequalled internal access to the Window's Phone Team, thisbookwill reveal to you the inner workings of Windows Phone and how to make it work the way you want it to. Personalized notations, interior elements, and author highlights emphasize key content throughout the book, making it easier for you to navigate the book. The book begins by showing you to select and setup the right Windows Phone, then moves on to discuss integrated experiences, applications and hubs, games, and much more.

 Windows Phone 7 Programming for Android and iOS Developers Zhinan Zhou,Robert Zhu,Pei Zheng,Baijian Yang,2011-08-15 Learn to develop for the new Windows Phone 7 platform With a special focus placed on the new Windows Phone 7 (WP7) design guidelines and technologies, this reference helps you extend your knowledge so that you can learn to develop for the new WP7 platform. The team of authors presents topic-by-topic comparisons between WP7 and Android and the iPhone, enabling you to learn the differences and similarities between them. This indispensible coverage prepares you for making the transition from programming for Android and the iPhone to programming for the exciting new WP7. Covers the exciting new technology of Windows Phone 7 (WP7) and serves as ideal reference for Android and iPhone developers who are eager to get started programming for the WP7 Zeroes in on the differences between programming for Android and the iPhone, making it much easier for you to learn and practice Offers various real-world programming scenarios to enhance your comprehension Demonstrates how to set up your development environment, create the User Interface, use local data storage, leverage location and maps, and use system services Discusses how to handle security issues Start programming for the WP7 today with this book by your side.

 Windows 10 May 2019 Update: The Missing Manual David Pogue,2019-05-10 The Windows 10 May 2019 Update adds a host of new and improved features to Microsoft's flagship operating system—and this jargon-free guide helps you get the most out of every component. This in-depth Missing Manual covers the entire system and introduces you to the latest features in the Windows Professional, Enterprise, Education, and Home editions. You'll learn how to take advantage of improvements to the Game Bar, Edge browser, Windows Online, smartphone features, and a lot more. Written by David Pogue—tech critic for Yahoo Finance and former columnist for The New York Times—this updated edition illuminates its subject with technical insight, plenty of wit, and hardnosed objectivity.

 CompTIA A+ 220-801 and 220-802 Exam Cram Dave Prowse,2012-07-11 Prepare for CompTIA A+ 220-801 and 220-802 exam success with this CompTIA Authorized Exam Cram from Pearson IT Certification, a leader in IT Certification learning and a CompTIA Authorized Platinum Partner. This is the eBook version of the print title. Note that the eBook does not provide access to the practice test software that accompanies the print book. Access to the digital edition of the Cram Sheet is available through product registration at Pearson IT Certification; or see instructions in back pages of your eBook. Limited Time Offer: Buy CompTIA® A+ 220-801 and 220-802 Authorized Exam Cram and receive a 10% off discount code for the CompTIA A+ 220-801 and 220-802 exams. To receive your 10% off discount code: 1. Register your product at pearsonITcertification.com/register 2. When prompted please enter ISBN number 9780133048223 3. Go to your Account page and click on "Access Bonus Content CompTIA® A+ 220-801 and 220-802 Authorized Exam Cram, Sixth Edition is the perfect study guide to help you pass CompTIA's A+ 220-801 and 220-802 exam. It provides coverage and practice questions for every exam topic, including substantial new coverage of Windows 7, new PC hardware, tablets, smartphones, and professional-level networking and security. The book presents you with an organized test preparation routine through the use of proven series elements and techniques. Exam topic lists make referencing easy. Exam Alerts, Sidebars, and Notes

interspersed throughout the text keep you focused on what you need to know. Cram Quizzes help you assess your knowledge, and the Cram Sheet tear card is the perfect last minute review. Covers the critical information you'll need to know to score higher on your CompTIA A+ 220-801 and 220-802 exams! Deploy and administer desktops and notebooks running Windows 7, Vista, or XP Understand, install, and troubleshoot motherboards, processors, and memory Test and troubleshoot power-related problems Use all forms of storage, including new Blu-ray and Solid State (SSD) devices Work effectively with mobile devices, including tablets and smartphones Install, configure, and troubleshoot both visible and internal laptop components Configure Windows components and applications, use Windows administrative tools, and optimize Windows systems Repair damaged Windows environments and boot errors Work with audio and video subsystems, I/O devices, and the newest peripherals Install and manage both local and network printers Configure IPv4 and understand TCP/IP protocols and IPv6 changes Install and configure SOHO wired/wireless networks and troubleshoot connectivity Implement secure authentication, prevent malware attacks, and protect data David L. Prowse is an author, computer network specialist, and technical trainer. Over the past several years he has authored several titles for Pearson Education, including the well-received CompTIA A+ Exam Cram and CompTIA Security+ Cert Guide. As a consultant, he installs and secures the latest in computer and networking technology. He runs the website www.davidlprowse.com, where he gladly answers questions from students and readers.

CompTIA A + 220-801 and 220-802 David L. Prowse, 2012-07-06 Provides coverage of topics found on the test, two practice exams with answers and explanations, and access to web-based practice questions.

#### CompTIA  $A$ + Training Kit (exam 220-801 and Exam 220-802) Darril Gibson, 2012

 System Center 2012 R2 Configuration Manager Unleashed Kerrie Meyler,Jason Sandys,Greg Ramsey,Dan Andersen,Kenneth van Surksum,Panu Saukko,2014 Annotation This is the comprehensive reference and technical guide to Microsoft System Center Configuration Manager 2012. A team of expert authors offers step-by-step coverage of related topics in every feature area, organized to help IT professionals rapidly optimize Configuration Manager 2012 for their requirements, and then deploy and use it successfully. The authors begin by introducing Configuration Manager 2012 and its goals, and explaining how it fits into the broader System Center product suite. Next, they fully address planning, design, and implementation. Finally, they systematically cover each of Configuration Manager 2012's most important feature sets, addressing issues ranging from configuration management to software distribution. Readers will learn how to use Configuration Manager 2012's user-centric capabilities to provide anytime/anywhere services and software, and to strengthen both control and compliance. The first book on Configuration Manager 2012, System Center Configuration Manager 2012 Unleashed joins Sams' market-leading series of books on Microsoft's System Center product suite: books that have achieved go-to status amongst IT implementers and administrators worldwide.

Microsoft Outlook for Windows Vijay Kumar Yadav, The new Outlook for Windows is the next step to bring consistency to the way you use Outlook. The new Outlook for Windows offers the most popular features and configurations. It also offers a variety of new tools, including easy access to Microsoft 365 apps, pinning and snoozing email for better inbox management, and intelligent features that allow users with a work or school account to use Outlook with Microsoft Loop and Microsoft Teams. The new Outlook for Windows app combines intelligent features. The new Outlook for Windows is designed to work seamlessly with your mobile Outlook experience for work and personal use. The new Outlook for Windows is faster, smarter ways to keep your inbox

organized, and built-in AI that helps you write better. Beginning in 2024, new Windows 11 devices will be shipped with the new Outlook for Windows as the default mailbox application free for all to use. Outlook email and calendar is now included for free with Windows. With the new Outlook for Windows, you can stay on top of it all, for free. The new Outlook for Windows app will replace the Windows Mail, Calendar and People apps beginning in 2024. Enjoy a best-in-class experience with intelligent tools to help you stay on top of your day, your way. New Outlook for Windows, you see in this book. In this book, the Microsoft Outlook for Windows is included Outlook for Microsoft 365 and Outlook 2021. Microsoft Outlook for Windows, this is very easy book for Windows. You can understand easily. This book is for everyone. In this book, you see – Section – A, New Outlook for Windows Section – B, Email Section – C, Customize and Manage Section – D, Accessibility tools for Outlook

MCSA Microsoft Windows 8.1 Complete Study Guide Jeffrey R. Shapiro, 2015-04-28 Comprehensive, hands-on study guide for the Microsoft Windows 8.1 exams The MCSA: Microsoft Windows 8.1 Complete Study Guide is a comprehensive package loaded with educational study tools, including a pre-assessment test, hands-on exercises, hundreds of review questions, exclusive practice exam questions, electronic flashcards, and over an hour of author-led videos. For IT students and professionals, getting certified on Microsoft Windows 8.1 can mean huge career opportunities. Over 90% of all personal computing devices run on Windows, and those certified on the newest version will be in high demand. This comprehensive resource prepares candidates to master all the exam objectives for the Microsoft Certified Solutions Associate (MCSA): Windows 8.1 exams 70-687 and 70-688, as well as the Upgrade exam 70-689. Through realworld scenarios and hands-on exercises, readers are given a solid background in the most essential concepts they need to know for exams. The book guides readers through installing and upgrading to Windows 8.1, configuring hardware and applications, configuring network connectivity and access to resources, monitoring and maintaining Windows clients, and more. This resource's specialized, practical focus is also a benefit to IT help desk and user support professionals who are simply looking to upgrade their skills in Windows. Serves as an comprehensive, practical study guide for those preparing for their MCSA: Windows 8.1 certification Covers all exam objectives and includes invaluable study tools Guides readers through the installation, deployment, upgrading, and maintenance of Windows 8.1 Offers educational benefits for professionals looking to improve their Windows 8.1 knowledge and skills MCSA: Microsoft Windows 8.1 Complete Study Guide promises not only to prepare readers for the MCSA: Windows 8.1 exams, but also for the scenarios and challenges they will encounter professionally once certification has been obtained.

Complete  $A+G$ uide to IT Hardware and Software Cheryl A. Schmidt, 2019-07-26 Master IT hardware and software installation, configuration, repair, maintenance, and troubleshooting and fully prepare for the CompTIA® A+ Core 1 (220-1001) and Core 2 (220-1002) exams. This is your all-in-one, real-world, full-color guide to connecting, managing, and troubleshooting modern devices and systems in authentic IT scenarios. Its thorough instruction built on the CompTIA A+ Core 1 (220-1001) and Core 2 (220-1002) exam objectives includes coverage of Windows 10, Mac, Linux, Chrome OS, Android, iOS, cloud-based software, mobile and IoT devices, security, Active Directory, scripting, and other modern techniques and best practices for IT management. Award-winning instructor Cheryl Schmidt also addresses widely-used legacy technologies—making this the definitive resource for mastering the tools and technologies you'll encounter in real IT and business environments. Schmidt's emphasis on both technical and soft skills will help you rapidly become a well-qualified, professional, and customer-friendly technician. LEARN MORE QUICKLY AND THOROUGHLY WITH THESE STUDY AND REVIEW TOOLS: Learning Objectives

and chapter opening lists of CompTIA A+ Certification Exam Objectives make sure you know exactly what you'll be learning, and you cover all you need to know Hundreds of photos, figures, and tables present information in a visually compelling full-color design Practical Tech Tips provide real-world IT tech support knowledge Soft Skills best-practice advice and team-building activities in every chapter cover key tools and skills for becoming a professional, customer-friendly technician Review Questions—including true/false, multiple choice, matching, fill-in-the-blank, and open-ended questions—carefully assess your knowledge of each learning objective Thought-provoking activities help students apply and reinforce chapter content, and allow instructors to "flip" the classroom if they choose Key Terms identify exam words and phrases associated with each topic Detailed Glossary clearly defines every key term Dozens of Critical Thinking Activities take you beyond the facts to deeper understanding Chapter Summaries recap key concepts for more efficient studying Certification Exam Tips provide insight into the certification exam and preparation process

PCWorld Speed Up Everything PCWorld Editors, 2011-09-06 Is your PC dragging? Does your broadband network creep along at dial-up speeds? Do Web pages take forever to load on your smartphone? Don't wait! If your gear has lost its pep, these fixes will get you back into the fast lane.-Supercharge your PC's hardware-Learn how to replace your graphics card-Upgrade your RAM-Adjust network card settings-Give your printer a speed boost

 Exam Ref MD-102 Microsoft Endpoint Administrator Andrew Warren,Andrew Bettany,2023-08-18 Prepare for Microsoft Exam MD-102—and help demonstrate your real-world mastery of the skills and knowledge required to deploy, manage, and protect modern endpoints at scale in Microsoft 365 environments. Designed for endpoint administrators, this Exam Ref focuses on the critical thinking and decision-making acumen needed for success at the Microsoft Certifi ed Associate level. Focus on the expertise measured by these objectives: Deploy Windows client Manage identity and compliance Manage, maintain, and protect devices Manage applications This Microsoft Exam Ref: Organizes its coverage by exam objectives Features strategic, what-if scenarios to challenge you Assumes you have experience deploying, configuring, protecting, managing, and monitoring devices and client applications in a Microsoft 365 environment About the Authors Andrew Bettany is a Microsoft MVP and consults on Microsoft 365, Azure, and Windows client. He has authored Windows exam prep guides, official Microsoft training, and video training for LinkedIn Learning and Pluralsight. He co-created the IT Masterclasses series of short, intensive technical courses. His most recent project involved delivering Microsoft Fundamentals skills training to over 250,000 students worldwide. Andrew Warren has helped Microsoft develop official training curricula, served as subject matter expert on many current Windows Server courses, was technical lead on several Windows titles, and co-developed courses on Microsoft 365, Azure, and Intune About the Exam Exam MD-102 focuses on the knowledge needed to prepare for Windows client deployments; plan and implement them with Windows Autopilot and the Microsoft Deployment Toolkit (MDT); confi gure remote management; manage identity; implement compliance policies for all supported device platforms with Microsoft Intune; manage device lifecycles, configurations, and updates with Intune; monitor devices; protect endpoints; deploy and update apps; and establish app protection and configuration policies. About Microsoft Certification Passing this exam fulfills your requirements for the Microsoft 365 Certified: Endpoint Administrator Associate credential, demonstrating your ability to deploy, configure, protect, manage, and monitor devices and client apps in Microsoft 365 environments; manage endpoint identity, security, access, policies, updates, and apps; efficiently deploy and administer diverse endpoints at scale, and collaborate on modern workplace strategies that address organizational needs. See full details at: microsoft.com/learn

Securing Office 365 Matthew Katzer, 2019-01-24 Understand common security pitfalls and discover weak points in your organization's data security, and what you can do to combat them. This book includes the best approaches to managing mobile devices both on your local network and outside the office. Data breaches, compliance fines, and distribution of personally identifiable information (PII) without encryption or safeguards place businesses of all types at risk. In today's electronic world, you must have a secure digital footprint that is based on business processes that are designed to protect information. This book is written for business owners, chief information security officers (CISO), and IT managers who want to securely configure Office 365. You will follow the Microsoft cybersecurity road map through a progressive tutorial on how to configure the security services in Office 365 to protect and manage your business. What You'll Learn Manage security with the Azure Security Center and the Office 365 Compliance Center Configure information protection for document and electronic communicationsMonitor security for your business in the cloudUnderstand Mobile Application Management (MAM) and Mobile Device Management (MDM) Prevent data loss in Office 365 Configure and manage the compliance manager tools for NIST and GDPR Who This Book Is For IT managers and compliance and cybersecurity officers who have responsibility for compliance and data security in their business

 Computer Basics Absolute Beginner's Guide, Windows 10 Edition (includes Content Update Program) Michael R. Miller,2019-10-25 Updated for the Latest Windows 10 2019 This is today's best beginner's guide to using your computer or tablet with the Windows 10 operating system. Make the most of your Windows 10 notebook or desktop computer—without becoming a technical expert! This is the fastest way to get comfortable, get productive, get online, get started with social networking, make more connections, and have more fun! Even if you've never used a Windows computer before, this book shows you how to do what you want, one incredibly clear and easy step at a time. Here's a small sample of what you'll learn: Set up your computer and use the Windows 10 Start menu and desktop Connect to the Internet and browse the Web with Microsoft Edge Get started with social networking on Facebook, Twitter, Pinterest, and LinkedIn Use Windows 10's built-in apps—and find great new apps in the Windows Store Connect printers and external storage, and set up automatic file backup Connect to a home wireless network or public Wi-Fi hotspot Go online to shop and sell—and smart search with Microsoft Cortana® Get work done quickly with Microsoft Office Organize, view, and share photos Listen to streaming music with Pandora and Spotify Watch streaming movies and TV shows with Amazon Prime Video, Hulu, Netflix, and more Protect yourself against viruses, spyware, and spam Keep your system running reliably at top speed

Microsoft Defender for Endpoint in Depth Paul Huijbregts,Joe Anich,Justen Graves,2023-03-03 Gain an in-depth understanding of Microsoft Defender 365, explore its features, and learn successful implementation strategies with this expert-led practitioner's guide. Key Features Understand the history of MDE, its capabilities, and how you can keep your organization secure Learn to implement, operationalize, and troubleshoot MDE from both IT and SecOps perspectives Leverage useful commands, tips, tricks, and real-world insights shared by industry experts Purchase of the print or Kindle book includes a free PDF eBook Book DescriptionWith all organizational data and trade secrets being digitized, the threat of data compromise, unauthorized access, and cyberattacks has increased exponentially. Microsoft Defender for Endpoint (MDE) is a market-leading cross-platform endpoint security solution that enables you to prevent, detect, investigate, and respond to threats. MDE helps strengthen the security posture of your organization. This book starts with a history of the product and a primer on its various features. From prevention to attack surface reduction, detection, and response, you'll learn about the features, their applicability, common misconceptions, and caveats. After planning, preparation, deployment, and configuration toward successful implementation, you'll be taken through a day in

the life of a security analyst working with the product. You'll uncover common issues, techniques, and tools used for troubleshooting along with answers to some of the most common challenges cybersecurity professionals face. Finally, the book will wrap up with a reference guide with tips and tricks to maintain a strong cybersecurity posture. By the end of the book, you'll have a deep understanding of Microsoft Defender for Endpoint and be well equipped to keep your organization safe from different forms of cyber threats.What you will learn Understand the backstory of Microsoft Defender for Endpoint Discover different features, their applicability, and caveats Prepare and plan a rollout within an organization Explore tools and methods to successfully operationalize the product Implement continuous operations and improvement to your security posture Get to grips with the day-to-day of SecOps teams operating the product Deal with common issues using various techniques and tools Uncover commonly used commands, tips, and tricks Who this book is for This book is for cybersecurity professionals and incident responders looking to increase their knowledge of MDE and its underlying components while learning to prepare, deploy, and operationalize the product. A basic understanding of general systems management, administration, endpoint security, security baselines, and basic networking is required.

 Mobile Design and Administration Guide for MicroStrategy Analytics Enterprise Update 3 MicroStrategy Product Manuals,MicroStrategy,2014-05-27 This guide covers the installation and configuration of MicroStrategy Mobile, and how a designer working in MicroStrategy Desktop or MicroStrategy Web can create effective reports and documents for use with MicroStrategy Mobile.

 Mastering Mobile Device Management Cybellium Ltd,2023-09-06 Are you ready to take control of mobile devices in your organization? Mastering Mobile Device Management is a comprehensive guide that equips you with the knowledge and skills to effectively manage and secure mobile devices in today's dynamic business environment. In this book, industry expert Kris Hermans provides a step-by-step approach to mastering the intricacies of mobile device management (MDM). Whether you are a seasoned IT professional or new to the field, this book will take you from the fundamentals to advanced concepts, enabling you to become a proficient MDM practitioner. Key Features: Understand the foundations of mobile device management, including device provisioning, enrollment, and configuration. Explore different MDM solutions and evaluate their suitability for your organization's requirements. Learn how to establish comprehensive security policies and enforce them across all managed devices. Gain insights into managing diverse mobile platforms, such as iOS, Android, and Windows. Implement app management strategies to control and distribute applications securely. Discover best practices for device monitoring, troubleshooting, and incident response. Navigate the challenges of BYOD (Bring Your Own Device) and implement effective BYOD policies. Stay up to date with the latest trends and technologies in mobile device management. With practical examples, real-world case studies, and hands-on exercises, Mastering Mobile Device Management provides you with the tools and techniques needed to successfully manage mobile devices and safeguard sensitive data in your organization. Whether you are an IT manager, security professional, or mobile device enthusiast, this book will empower you to take charge of mobile device management and ensure the security and productivity of your organization's mobile ecosystem. Unlock the potential of mobile devices while maintaining control. Get ready to master mobile device management with Kris Hermans as your guide. Kris Hermans is an experienced IT professional with a focus on mobile device management and cybersecurity. With years of hands-on experience in the industry, Kris has helped numerous organizations enhance their mobile device security posture and optimize their device management strategies.

 Mastering Microsoft Intune Christiaan Brinkhoff,Per Larsen,2024-03-13 Get ready to master Microsoft Intune and revolutionize your endpoint management strategy with this comprehensive guide and provide next-level security with the Intune Suite. Includes forewords from Scott Manchester, Vice President, Windows 365 + AVD and Steve Dispensa Corporate Vice President, Microsoft Intune. Key Features This new edition covers the latest updates of Microsoft Intune, Windows 365, Intune Suite, Windows Autopatch, Microsoft Defender and Universal Print Get detailed guidance on device enrolment, app deployment, management, data security, and policy configuration Secure data on personal devices with app policies, encryption, and more Book DescriptionThe slow adoption of modern Work solutions, which are designed to streamline the management of your environment, can often be attributed to a lack of understanding and familiarity with those solutions. This book will provide you with all the information you need to successfully transition to Microsoft Intune. Mastering Microsoft Intune, Second Edition, explains various concepts in detail to give you the clarity on how to use Microsoft Intune and eliminate any migration challenges. You'll master Cloud Computing services such as Windows 365 Cloud PCs, Intune Suite, Windows Autopatch, Windows Autopilot, profile management, monitoring and analytics, Universal Print, and much more. The book will take you through the latest features and new Microsoft Cloud services to help you to get grips with the fundamentals of Intune and understand which services you can manage. Whether you're interested in physical or cloud endpoints it's all covered. By the end of the book, you'll be able to set up Intune and use it to run Windows and Windows 365 efficiently, using all the latest features of Intune.What you will learn Simplify the deployment of Windows in the cloud with Windows 365 Cloud PCs Deliver next-generation security features with Intune Suite Simplify Windows Updates with Windows Autopatch Configure advanced policy management within Intune Discover modern profile management and migration options for physical and Cloud PCs Harden security with baseline settings and other security best practices Find troubleshooting tips and tricks for Intune, Windows 365 Cloud PCs, and more Discover deployment best practices for physical and cloud-managed endpoints Who this book is for If you're an IT professional, enterprise mobility administrator, architect, or consultant looking to learn about managing Windows on both physical and cloud endpoints using Microsoft Intune, then this book is for you.

Recognizing the pretension ways to acquire this book **Android Windows Updates** is additionally useful. You have remained in right site to begin getting this info. get the Android Windows Updates link that we manage to pay for here and check out the link.

You could purchase guide Android Windows Updates or acquire it as soon as feasible. You could speedily download this Android Windows Updates after getting deal. So, afterward you require the ebook swiftly, you can straight get it. Its consequently unconditionally easy and thus fats, isnt it? You have to favor to in this manner

## Table of Contents Android Windows Updates

- 1. Understanding the eBook Android Windows Updates
	- The Rise of Digital Reading Android Windows Updates
	- Advantages of eBooks Over Traditional Books
- 2. Identifying Android Windows Updates
	- Exploring Different Genres
	- Considering Fiction vs. Non-Fiction
	- Determining Your Reading Goals
- 3. Choosing the Right eBook Platform
	- Popular eBook Platforms
	- Features to Look for in an Android Windows Updates
	- User-Friendly Interface
- 4. Exploring eBook Recommendations from Android Windows Updates
	- Personalized Recommendations
	- Android Windows Updates User Reviews and Ratings
	- Android Windows Updates and Bestseller Lists
- 5. Accessing Android Windows Updates Free and Paid eBooks
	- Android Windows Updates Public Domain eBooks
	- Android Windows Updates eBook Subscription Services
	- Android Windows Updates Budget-Friendly Options
- 6. Navigating Android Windows Updates eBook Formats
	- o ePub, PDF, MOBI, and More
	- Android Windows Updates Compatibility with Devices
	- Android Windows Updates Enhanced eBook Features
- 7. Enhancing Your Reading Experience
	- Adjustable Fonts and Text Sizes of Android Windows Updates
	- Highlighting and Note-Taking Android Windows Updates
- o Interactive Elements Android Windows Updates
- 8. Staying Engaged with Android Windows Updates
	- Joining Online Reading Communities
	- Participating in Virtual Book Clubs
	- Following Authors and Publishers Android Windows Updates
- 9. Balancing eBooks and Physical Books Android Windows Updates
	- Benefits of a Digital Library
	- Creating a Diverse Reading Collection Android Windows Updates
- 10. Overcoming Reading Challenges
	- Dealing with Digital Eye Strain
	- Minimizing Distractions
	- Managing Screen Time
- 11. Cultivating a Reading Routine Android Windows Updates
	- Setting Reading Goals Android Windows Updates
	- Carving Out Dedicated Reading Time
- 12. Sourcing Reliable Information of Android Windows Updates
	- Fact-Checking eBook Content of Android Windows Updates
	- Distinguishing Credible Sources
- 13. Promoting Lifelong Learning
	- Utilizing eBooks for Skill Development
	- Exploring Educational eBooks
- 14. Embracing eBook Trends
	- o Integration of Multimedia Elements
	- Interactive and Gamified eBooks

## Android Windows Updates Introduction

Android Windows Updates Offers over 60,000 free eBooks, including many

classics that are in the public domain. Open Library: Provides access to over 1 million free eBooks, including classic literature and contemporary works. Android Windows Updates Offers a vast collection of books, some of which are available for free as PDF downloads, particularly older books in the public domain. Android Windows Updates : This website hosts a vast collection of scientific articles, books, and textbooks. While it operates in a legal gray area due to copyright issues, its a popular resource for finding various publications. Internet Archive for Android Windows Updates : Has an extensive collection of digital content, including books, articles, videos, and more. It has a massive library of free downloadable books. Free-eBooks Android Windows Updates Offers a diverse range of free eBooks across various genres. Android Windows Updates Focuses mainly on educational books, textbooks, and business books. It offers free PDF downloads for educational purposes. Android Windows Updates Provides a large selection of free eBooks in different genres, which are available for download in various formats, including PDF. Finding specific Android Windows Updates, especially related to Android Windows Updates, might be challenging as theyre often artistic creations rather than practical blueprints. However, you can explore the following steps to search for or create your own Online Searches: Look for websites, forums, or blogs dedicated to Android Windows Updates, Sometimes enthusiasts share their designs or concepts in PDF format. Books and Magazines Some Android Windows Updates books or magazines might include. Look for these in online stores or libraries. Remember that while Android Windows Updates, sharing copyrighted material without permission is not legal. Always ensure youre either creating your own or obtaining them from legitimate sources that allow sharing and downloading. Library Check if your local library offers eBook lending services. Many libraries have digital catalogs where you can borrow Android Windows Updates eBooks for free, including popular titles.Online Retailers: Websites like Amazon, Google Books, or Apple Books

often sell eBooks. Sometimes, authors or publishers offer promotions or free periods for certain books.Authors Website Occasionally, authors provide excerpts or short stories for free on their websites. While this might not be the Android Windows Updates full book , it can give you a taste of the authors writing style.Subscription Services Platforms like Kindle Unlimited or Scribd offer subscription-based access to a wide range of Android Windows Updates eBooks, including some popular titles.

#### FAQs About Android Windows Updates Books

How do I know which eBook platform is the best for me? Finding the best eBook platform depends on your reading preferences and device compatibility. Research different platforms, read user reviews, and explore their features before making a choice. Are free eBooks of good quality? Yes, many reputable platforms offer high-quality free eBooks, including classics and public domain works. However, make sure to verify the source to ensure the eBook credibility. Can I read eBooks without an eReader? Absolutely! Most eBook platforms offer web-based readers or mobile apps that allow you to read eBooks on your computer, tablet, or smartphone. How do I avoid digital eye strain while reading eBooks? To prevent digital eye strain, take regular breaks, adjust the font size and background color, and ensure proper lighting while reading eBooks. What the advantage of interactive eBooks? Interactive eBooks incorporate multimedia elements, quizzes, and activities, enhancing the reader engagement and providing a more immersive learning experience. Android Windows Updates is one of the best book in our library for free trial. We provide copy of Android Windows Updates in digital format, so the resources that you find are reliable. There are also many Ebooks of related with Android Windows Updates. Where to download Android

Windows Updates online for free? Are you looking for Android Windows Updates PDF? This is definitely going to save you time and cash in something you should think about.

#### Android Windows Updates :

the lives of artists collected profiles mitpressbookstore - Jun 16 2023 the definitive collection of artist profiles by legendary journalist and new yorker writer calvin tomkins from the 1960s to today in 1959 calvin tomkins interviewed marcel duchamp for

the lives of artists collected profiles bookshop - Jan 11 2023

buy the lives of artists collected profiles by tomkins calvin remnick david online on amazon ae at best prices fast and free shipping free returns cash on delivery available on

after writing an anti israel letter harvard students are doxxed - Jul 25 2021

the lives of artists collected profiles museum bookstore - Nov 09 2022

buy the lives of artists collected profiles by calvin tomkins david remnick introduction by online at alibris we have new and used copies available in 1 editions starting at 75 99

#### the artist lives - Oct 28 2021

oct 10 2023 the students who solve algebra equations and hone essays at faith middle school attend one of the highest performing school systems in the country it is run not by a local

all you need to know about the lives of artists - Apr 14 2023

sep 25 2019 overview the definitive collection of artist profiles by legendary journalist and new yorker writer calvin tomkins from the 1960s to today when calvin tomkins joined the new

the lives of artists collected profiles paperback amazon com au - Dec 30 2021

oct 13 2023 on sept 20 two days before the conference ms magill responded in a letter to the anti defamation league calling the inclusion of mr waters and some other speakers

how six italian brothers shaped the story of new york - Sep 26 2021

### the lives of the artists by giorgio vasari goodreads - Jun 04 2022

access restricted item true addeddate 2022 10 12 16 16 32 associated names eyth melanie m autocrop version 0 0 14 books 20220331 0 2 bookplateleaf 0004 who runs the best u s schools it may be the defense - Jun 23 2021

## the lives of artists collected profiles by tomkins calvin - Sep 07 2022

find helpful customer reviews and review ratings for the lives of artists collected profiles at amazon com read honest and unbiased product reviews from our users

#### the lives of artists collected profiles lacma store - Feb 12 2023

find many great new used options and get the best deals for the lives of artists collected profiles by calvin tomkins 2019 trade paperback at the best online prices at ebay free

## the lives of artists art store phaidon - Mar 13 2023

the definitive collection of artist profiles by legendary journalist and new yorker writer calvin tomkins from the 1960s to today the lives of artists collected profiles amazon ca - Jul 17 2023 the definitive collection of artist profiles by legendary journalist and new yorker writer calvin tomkins from the 1960s to today in 1959 calvin tomkins interviewed marcel duchamp for read the lives of artists collected profiles - Aug 06 2022 the lives of artists collected profiles f a general tomkins calvin amazon com tr kitap

the lives of artists collected profiles f a general tomkins - Apr 02 2022

1 189 21st century pre owned 632 price any price under 1 000 under 4 000 under 8 000 8 000 and up to on sale 161 shipping options item location anywhere usa 1 607 europe

the lives of artists collected profiles softcover abebooks - May 15 2023 the definitive collection of artist profiles by legendary journalist and new yorker writer calvin tomkins from the 1960s to today when calvin tomkins joined the new yorker as a staff

the lives of artists collected profiles amazon com - Aug 18 2023

the definitive collection of artist profiles by legendary journalist and new yorker writer calvin tomkins from the 1960s to today when calvin tomkins joined the new yorker as a staff

the lives of artists collected profiles paperback - Sep 19 2023

the definitive collection of artist profiles by legendary journalist and new yorker writer calvin tomkins from the 1960s to today when calvin tomkins joined the new yorker as a staff

#### the lives of artists collected profiles alibris - Jul 05 2022

the lives of artists collected profiles in art at reasonable prices with free delivery a wide range of books and gifts is available in garage shop our shops delivery enter user account

#### lives of the artists 1stdibs - Nov 28 2021

1 day ago on a campus already bitterly divided the statement poured acid all over harvard yard a coalition of more than 30 student groups posted an open letter on the night of the

donors call for university of pennsylvania leaders to resign - Aug 26 2021

the lives of artists collected profiles barnes noble - Dec 10 2022 the definitive collection of artist profiles by legendary journalist and new yorker writer calvin tomkins from the 1960s to todayin 1959 calvin tomkins interviewed marcel duchamp for

amazon com customer reviews the lives of artists collected - May 03 2022 the lives of artists collected profiles tomkins calvin on amazon com au free shipping on eligible orders the lives of artists collected profiles the lives of artists collected profiles by calvin tomkins 2019 - Oct 08 2022 3 77 30 043 ratings148 reviews packed with facts attributions and entertaining anecdotes about his contemporaries giorgio vasari s collection of biographical accounts also presents a highly

#### the lives of artists ceremony collected number 2 - Jan 31 2022

oct 15 2023 the figures in the pediment of the new york stock exchange were carved by the piccirilli brothers from models by the sculptors john quincy adams ward and paul wayland

the lives of artists collected profiles art buy books in garage - Mar 01 2022 the artist lives gallery is dedicated to discovering and showcasing the work of visual artists musicians and writers who left this world unrecognized learn more subscribe to our

#### der heidenfurst uhtred 07 pdf dev ivhhn org - Jul 01 2022

web mar 28 2023 acuteness of this der heidenfurst uhtred 07 pdf can be taken as with ease as picked to act sword song the last kingdom series book 4 bernard cornwell

#### der heidenfurst uhtred 07 pdf robert fabbri - Mar 29 2022

web may 29 2023 eyes of uhtred a dispossessed nobleman who is captured as a child by the danes and then raised by them so that by the time the northmen begin their assault on

amazon in buy der heidenfrst uhtred 07 book online at low - Aug 02 2022 web amazon in buy der heidenfrst uhtred 07 book online at best prices in india on amazon in read der heidenfrst uhtred 07 book reviews author details and more at

der heidenfürst historischer roman die uhtred saga band 7 - Aug 14 2023 web nur ein ausgestoßener kann england retten könig alfred ist tot und sein

2 2 2 2 2

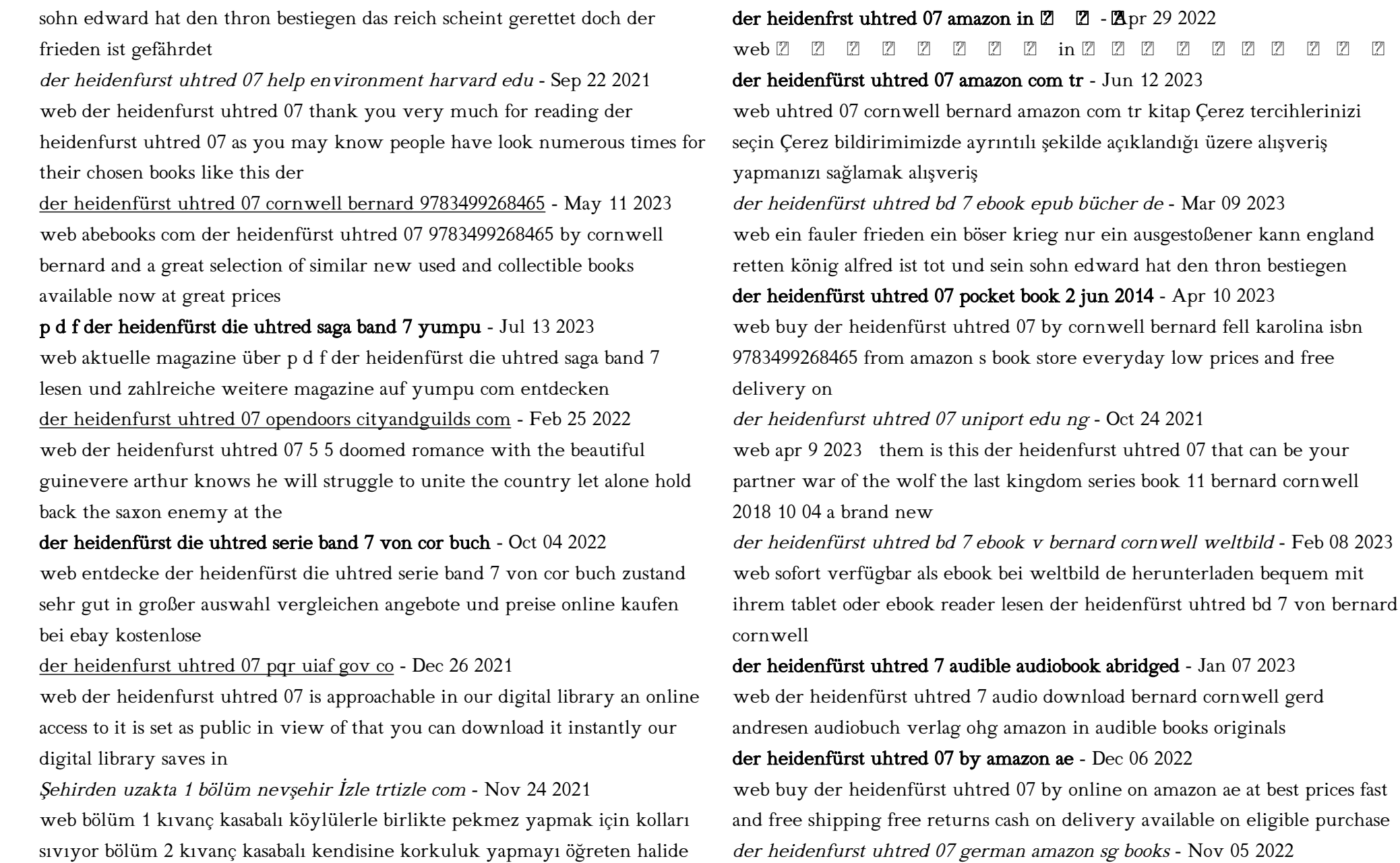

web hello sign in account lists returns orders cart

ninenin hışmına uğruyor

der heidenfurst uhtred 07 uniport edu ng - Jan 27 2022

web jun 18 2023 der heidenfurst uhtred 07 1 9 downloaded from uniport edu ng on june 18 2023 by guest der heidenfurst uhtred 07 getting the books der heidenfurst uhtred 07

der heidenfürst uhtred 07 die uhtred saga bernard cornwell - May 31 2022 web jun 2 2014 cumpără cartea der heidenfürst uhtred 07 de bernard cornwell la prețul de 91 69 lei cu livrare prin curier oriunde în românia libraria online books express

der heidenfürst uhtred saga 07 amazon com music - Sep 03 2022

web jun 5 2014 select the department you want to search in

sakarya Üniversitesi makİna mÜhendİslİĞİ - Sep 19 2022

web oct 22 2019 summary the classical methods of optimization are useful in finding the optimum solution of continuous and differentiable functions these methods are

uma031 optimization techniques scope of operations - Mar 26 2023 web discussing about the optimization problem formulation linear programming non linear programming dynamic programming techniques are explained in detail along with

#### classical optimization springerlink - Oct 21 2022

web 17 06 2020 sxa psogram e itim bilgi sistemi düzeyi 6 10 11 karmaslk mühendislik problemlerini saptama tannlarna formüle etme ve çözme becerisi bu amaçla uygun

taha h a optimisation techniques pdf pdf scribd - Aug 31 2023 web dec 1 2019 a novel human inspired optimization algorithm was proposed pyramidal structure of a company has been considered as an inspiration source taha has been

#### nptel syllabus optimization methods - Feb 22 2023

web hamdy taha operations research an introduction prentice hall 8 edition april 4 2006 mehpare tİmor yöneylem araştırması ve İşletmecilik

uygulamaları İstanbul

uma035 syllabus uma035 optimization techniques all - Jun 16 2022

web jan 24 2023 introduction to classical optimization techniques statement of an optimization problem design vector design constraints constraint surface course syllabi uma031 optimization techniques l t p 3 - Dec 23 2022 web dec 12 2021 this chapter introduces the optimization techniques focusing on those that are metaheuristic nature inspired you learn how to benchmark these techniques and

classical optimization techniques wiley online library - Aug 19 2022 web dec 1 2019 some of the classical optimization techniques are given below shahakar shahakar 2019 linear programming method lp nonlinear programming method

17me561 optimization techniques syllabus for me vtu - May 16 2022 web the area of optimization in operations research is understood to comprise all mathematical programming techniques this chapter discusses the optimization techniques of

optimization techniques taha forms trafford ac uk - Mar 14 2022 web this will encourage the students to use optimization techniques in solving real world civil engineering design and planning problems and will promote research interest in

#### optimization techniques in statistics sciencedirect - Apr 14 2022

web optimization techniques taha mathematics for operations research dover books on april 18th 2012 this practical applications oriented text demonstrates the key role of

#### unit 1 optimization theory towards data science - Jan 12 2022

web feb 25 2021 optimizasyon teknikleri hangi tekniğin o anki durumu daha hızlı ve kısa sürede aynı zamanda en iyi şekilde çözeceğine de karar verilmesini sağlar

optimization methods for civil engineering course nptel - Feb 10 2022

web jun 24 2021 1 hello and welcome back to this full course on evolutionary computation in this post we will start with unit 1 of the course optimization theory in the previous post

#### team arrangement heuristic algorithm taha theory - Jul 30 2023

web the course content is being regularly updated by the course instructors on the page study material you are supposed to study from video lectures and them try the questions in

optimizasyon nedir kısaca optimizasyon teknikleri nelerdir - Dec 11 2021 web jun 7 2021 optimizasyon tanımı ve tdk sözlük anlamı tdk ya göre optimizasyon eldeki kaynakları en iyi ve ekonomik şekilde kullanarak olabilecek en iyi sonuca ulaşmak

optimizasyon nedir optimizasyon tanımı ve tdk sözlük anlamı - Nov 09 2021 web uma031 optimization techniques scope of operations research introduction to linear and non linear programming formulation of different models linear programming

uma031 optimization techniques thapar institute of - Oct 09 2021

#### optimization techniques uma 031 google sites - Jun 28 2023

web provides balanced coverage of theory applications and computations of operations research techniques numerical examples are main vehicle for explaining new ideas

#### haithem taha google scholar - Apr 26 2023

web uma031 optimization techniques scope of operations research introduction to linear and non linear programming formulation of different models introduction and classification of classical and advanced - Jul 18 2022 web uma035 optimization techniques all branches except for mechanical l t p

cr 3 0 2 4 course objective the main objective of the course is to formulate mathematical

operations research an introduction hamdy a taha google - May 28 2023 web haithem taha university of california irvine verified email at uci edu geometric nonlinear control unsteady aerodynamics and aeroelasticity optimization calculus of variations

optimizasyon teknikleri 8yyıl - Jan 24 2023

web a brief description of the content of the course catalog description scope of operations research introduction to linear and non linear programming formulation of different models

introduction to optimization problems and techniques - Nov 21 2022 web until now we have considered the optimization of a linear function subject to linear constraints this assumption of linearity is now relaxed and we examine the complex

Best Sellers - Books ::

## [maths worksheets for grade 2](https://www.freenew.net/form-library/Resources/?k=maths-worksheets-for-grade-2.pdf) [mcmap navmc 11432](https://www.freenew.net/form-library/Resources/?k=mcmap-navmc-11432.pdf) [maths quest 10 10a for the australian curriculum](https://www.freenew.net/form-library/Resources/?k=Maths-Quest-10-10a-For-The-Australian-Curriculum.pdf) [mcgraw hill biology virtual lab answer key](https://www.freenew.net/form-library/Resources/?k=mcgraw_hill_biology_virtual_lab_answer_key.pdf) [meet fifty shades continued fifty shades of grey ebook](https://www.freenew.net/form-library/Resources/?k=Meet_Fifty_Shades_Continued_Fifty_Shades_Of_Grey_Ebook.pdf) [mercedes benz repair manual e350](https://www.freenew.net/form-library/Resources/?k=Mercedes_Benz_Repair_Manual_E350.pdf) [melissa & doug see & spell](https://www.freenew.net/form-library/Resources/?k=melissa-doug-see-spell.pdf) [mercedes benz w114 280 repair manual](https://www.freenew.net/form-library/Resources/?k=Mercedes-Benz-W114-280-Repair-Manual.pdf) [mercury outboard repair manual efi](https://www.freenew.net/form-library/Resources/?k=Mercury-Outboard-Repair-Manual-Efi.pdf) [meal ideas for the 5 2 diet](https://www.freenew.net/form-library/Resources/?k=Meal_Ideas_For_The_5_2_Diet.pdf)